# **COST-EFFECTIVE HD-SDI SCAN CONVERTER**

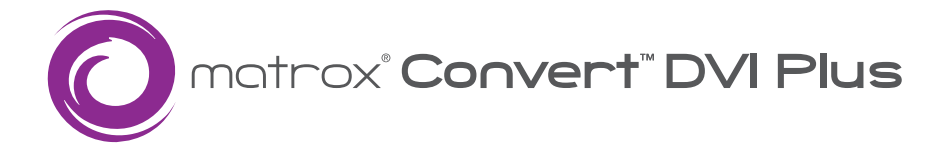

#### **HD-SDI Scan Converter with Genlock and Region-of-Interest Support**

Matrox Convert DVI Plus lets broadcasters easily and economically incorporate content from computers, iPads, and iPhones into news programs. It is also the perfect appliance to drive projectors and large displays at live events and in houses of worship.

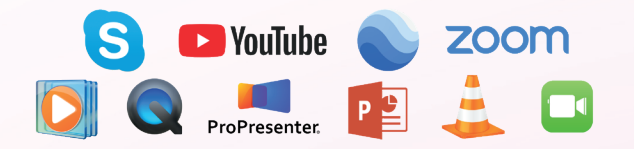

#### **Convert computer content to broadcast video**

Create broadcast-quality video from Mac and PC computer applications such as Skype, YouTube, Google Earth, FaceTime, Zoom, ProPresenter, PowerPoint, and web browsers. Use media players to play back videos stored on your computer.

#### **Genlock**

Genlock to an SD analog black burst (bi-level) or HD tri-level genlock source. Use horizontal and vertical timing offset controls to align your video output relative to your external genlock source to compensate for cable delays within your facility.

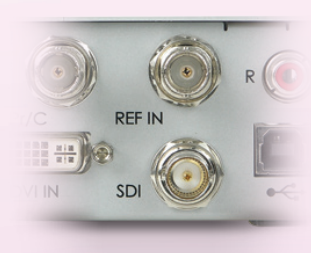

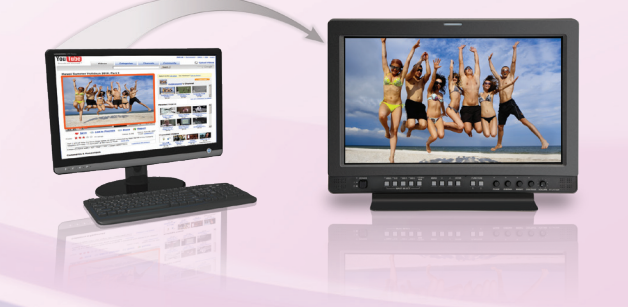

### **Region-of-interest**

Matrox Convert DVI Plus lets you output just the content in a region-of-interest at the broadcast resolution you need. Simply using your mouse, you can define any region of any size from your computer display. If the content you select doesn't match the output resolution, Matrox Convert DVI Plus provides horizontal and vertical upscaling and downscaling. The snap-to-window feature automatically generates and positions a region-of-interest over a particular image or window such as a YouTube video within a web page.

#### **Proc amp controls**

Matrox Convert DVI Plus lets you adjust the hue, chroma, saturation, and brightness levels of your output signal.

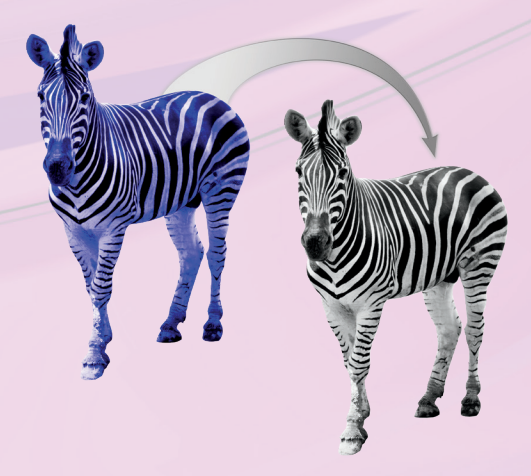

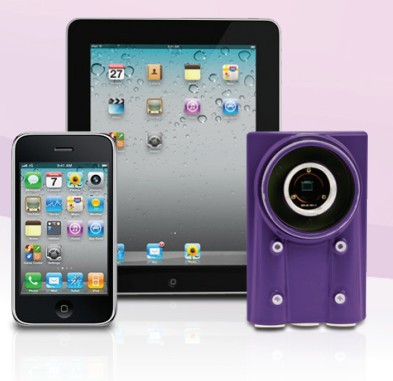

#### **Stand-alone DVI to SDI converter mode**

Matrox Convert DVI Plus can be used with any progressive DVI device as your input source such as a medical or industrial camera, an iPad or iPhone, or a computer at any resolution. It's a DVI to SDI converter. Once configured using the unit's PCor Mac-based user interface via a USB connection, the control computer can be disconnected.

#### **Ideal for professional presentations**

Thanks to its input detection feature, Matrox Convert DVI Plus is ideal for conference environments, where presenters come up to the podium with their laptops just a few minutes before their presentations. Regardless of the input resolution, Convert DVI Plus will automatically output at the desired, pre-programmed resolution.

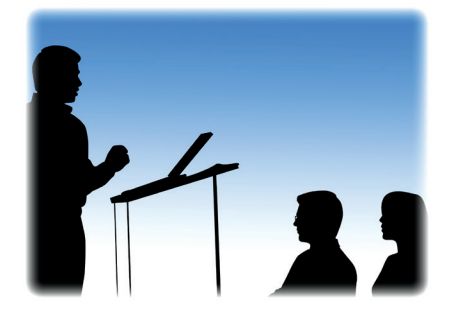

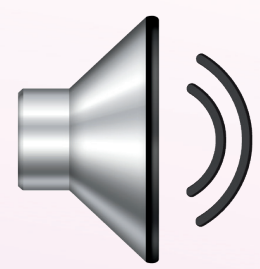

#### **Audio**

Matrox Convert DVI Plus accepts your computer's stereo audio output. The audio is routed to the RCA audio output of the unit for monitoring and is embedded into the SDI signal. Audio and video synchronization is maintained throughout the hardware processing chain.

#### **Output analog and digital video simultaneously**

Matrox Convert DVI Plus provides a full complement of outputs including HD/SD-SDI, HD/SD analog component, S-Video, and composite. Your choice of analog output and the SDI output are simultaneously live.

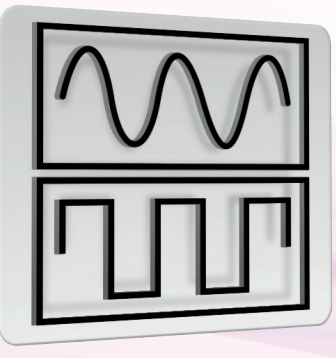

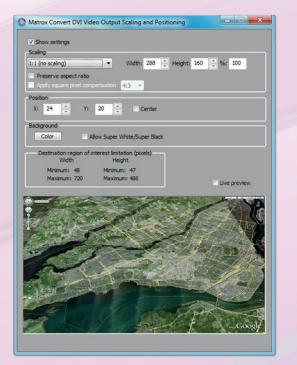

#### **Many ways to monitor your output**

In addition to its digital and analog outputs, the user interface of Matrox Convert DVI Plus provides a live preview window that can replace a cumbersome external preview monitor.

#### **Feed a downstream keyer**

With Matrox Convert DVI Plus, over-the-shoulder graphics for news programs and lower-thirds or score tickers for sports broadcasts are easy to create from computer content. You simply scale and position your content to appear exactly where you want it on your broadcast output using the live preview window. You select background key colors from a large palette including super-white and super-black.

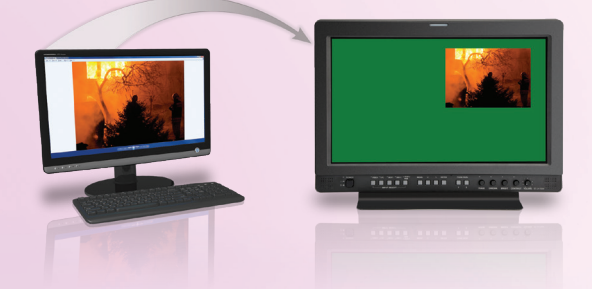

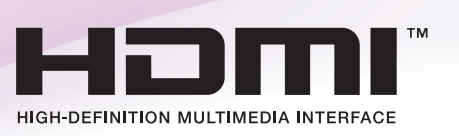

#### **Convert HDMI signals**

Many newer computers and devices such as iPhones or iPads have HDMI outputs rather than DVI output. Matrox Convert DVI Plus can be used with these devices via an HDMI to DVI adapter that you purchase separately. In the case of iPhones or iPads, you will also need an Apple Digital AV Adapter.

#### **Overlay logos and graphics**

The graphic overlay feature lets you add a custom logo or graphic to the Convert DVI Plus output. You can display any PNG or TGA file with alpha over a YouTube video, a Skype conversation, or a Google Earth map, for example.

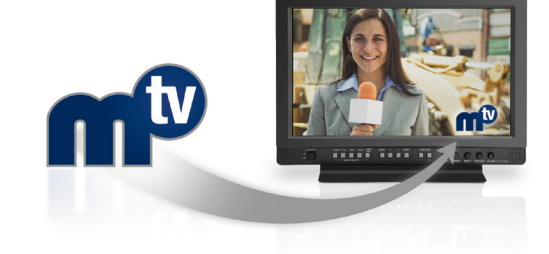

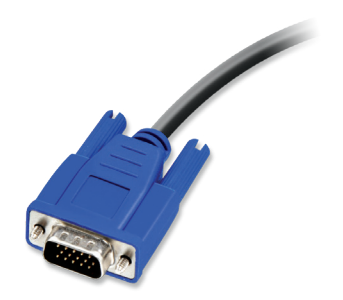

## **Convert VGA (analog) signals**

A/V professionals and broadcast engineers often need to work with laptops, notebooks, netbooks, and older computers as sources of video content. These devices may only have a VGA (analog) display output. Convert DVI Plus can be used in conjunction with Matrox DualHead2Go to convert VGA signals, not just DVI signals.

## **CONNECTIVITY - CONVERT DVI PLUS**

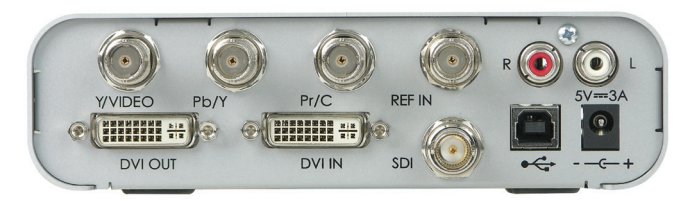

#### Video Inputs/Outputs

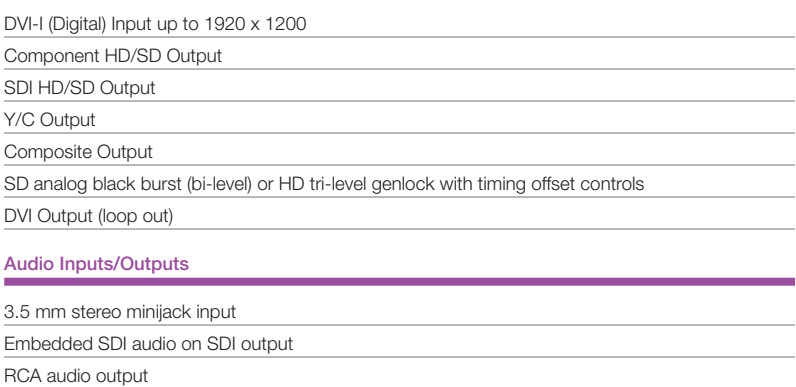

#### Rackmount Kit Available

A 1RU rackmount kit is available for both Convert DVI and Convert DVI Plus from PCW Microsystems, Inc. It lets you conveniently store Convert DVI units in 19" racks or cabinets. This kit supports up to two Convert DVI units and has built-in cable tie anchors.

It is available at: http://rackmount.com/Rackacc2/shelves-rails/RSF-1136K1.htm

www.matrox.com/video

Corporate Headquarters — Matrox Video Products Group Tel: (514) 822-6364, (800) 361-4903 (North America) • Fax: (514) 685-2853 E-mail: video.info@matrox.com

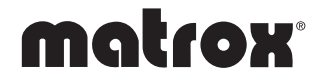

Matrox reserves the right to change product specifications without notice. Matrox is a registered trademark and and Matrox Convert DVI and Convert DVI Plus are trademarks of Matrox Electronic Systems Ltd.<br>All other tradema